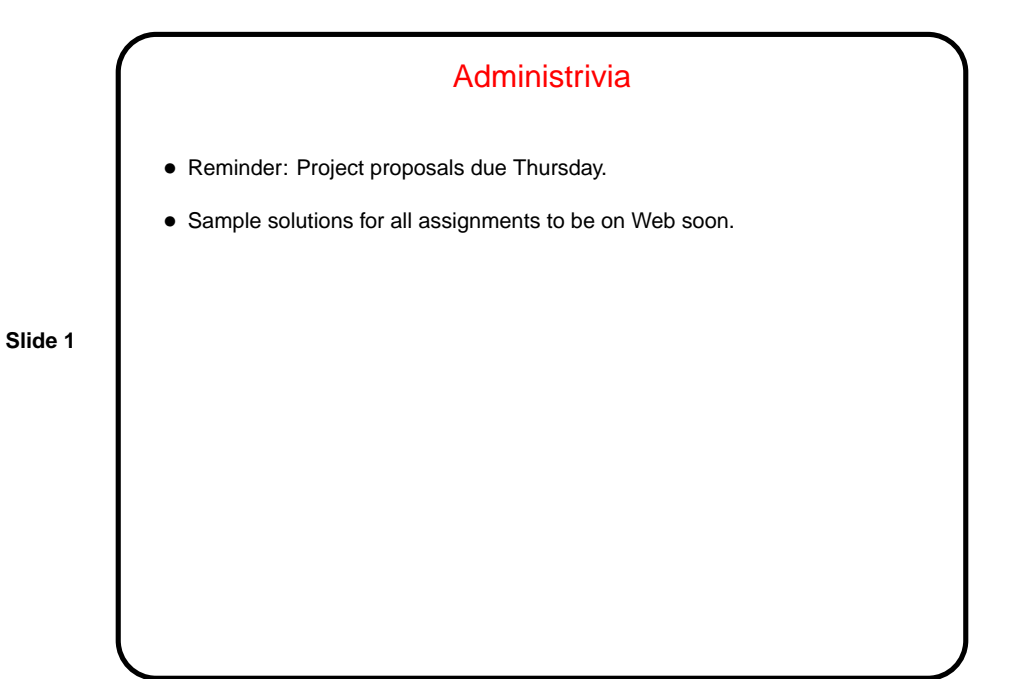

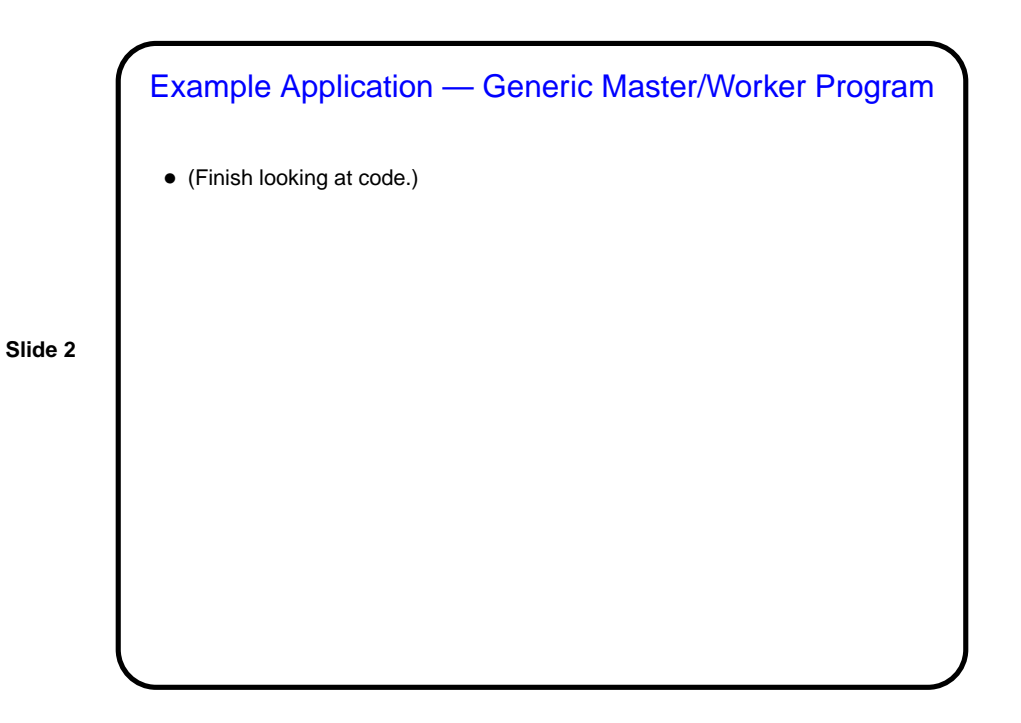

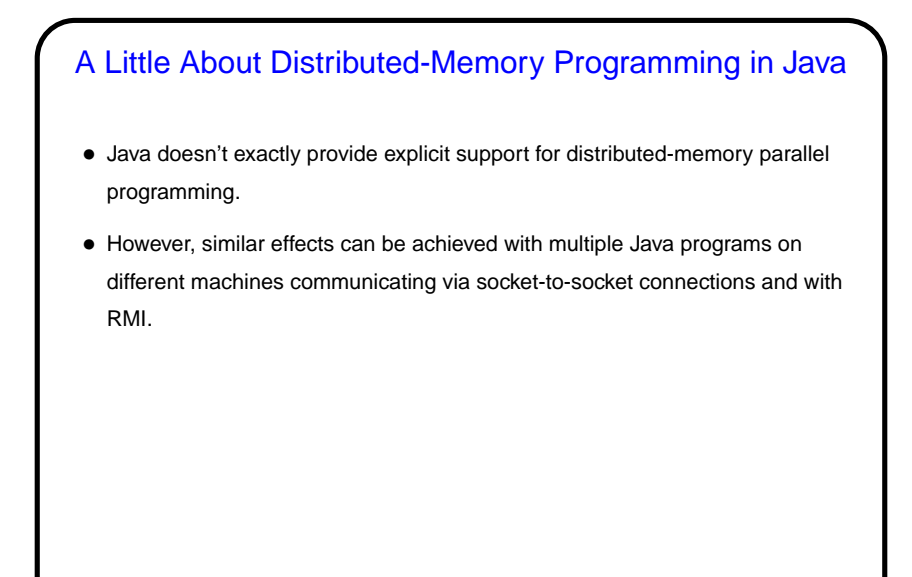

**Slide 3**

## Distributed-Memory Programming in Java Using Sockets

• Client/server model:

- **–** Server sets up "server socket" specifying port number, then waits to accept connections. Connection generates socket.
- **–** Client connects to server by giving name/IPA and port number generates a socket.
- **–** On each side, get input/output streams for socket. Program must define protocol for the two sides to communicate.

**Slide 4**

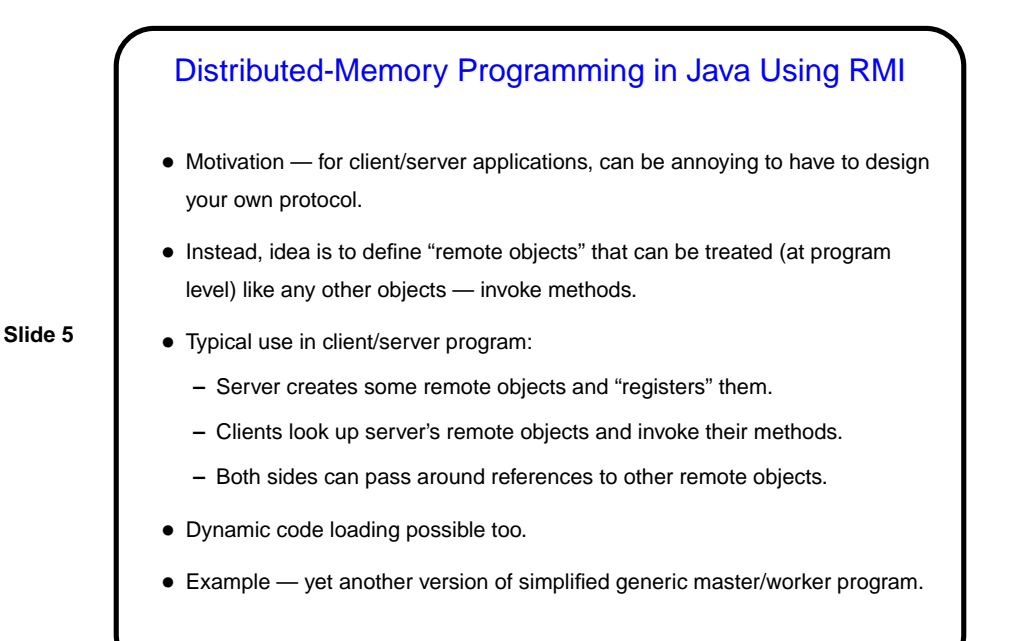

## **Slide 6** Java RMI — A Short How-To • Define a class for remote objects: **–** Define interface that extends Remote **–** Define class that implements that interface, extends a Java "remote object" class. Can also include other methods, only available locally. **–** Write code using classes — if using as remote object, reference interface; otherwise can reference class. • Compile and execute: **–** Compile as usual. (Prior to Java 1.5, an extra step was required to generate "stubs" to be used in communicating with remote objects as remote objects. **–** Make classes network-accessible. **–** Start rmiregistry. **–** Run server and clients as usual.

**Slide 7**

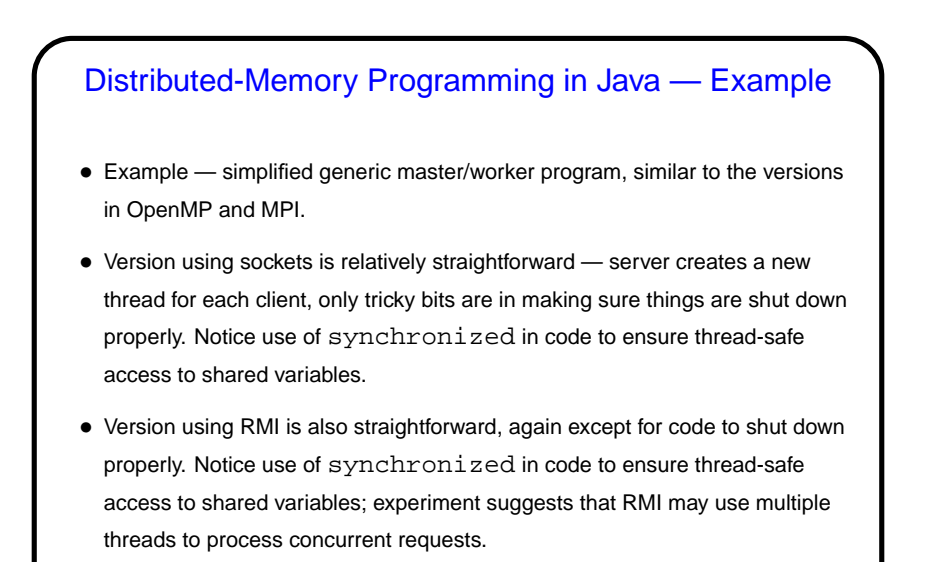

## Distributed-Memory Java and Implementation **Mechanisms**

• Very similar to MPI, really — UE management is outside the scope of the libraries, synchronization is implicit. For sockets, communication is explicit; for RMI, implicit.

**Slide 8**

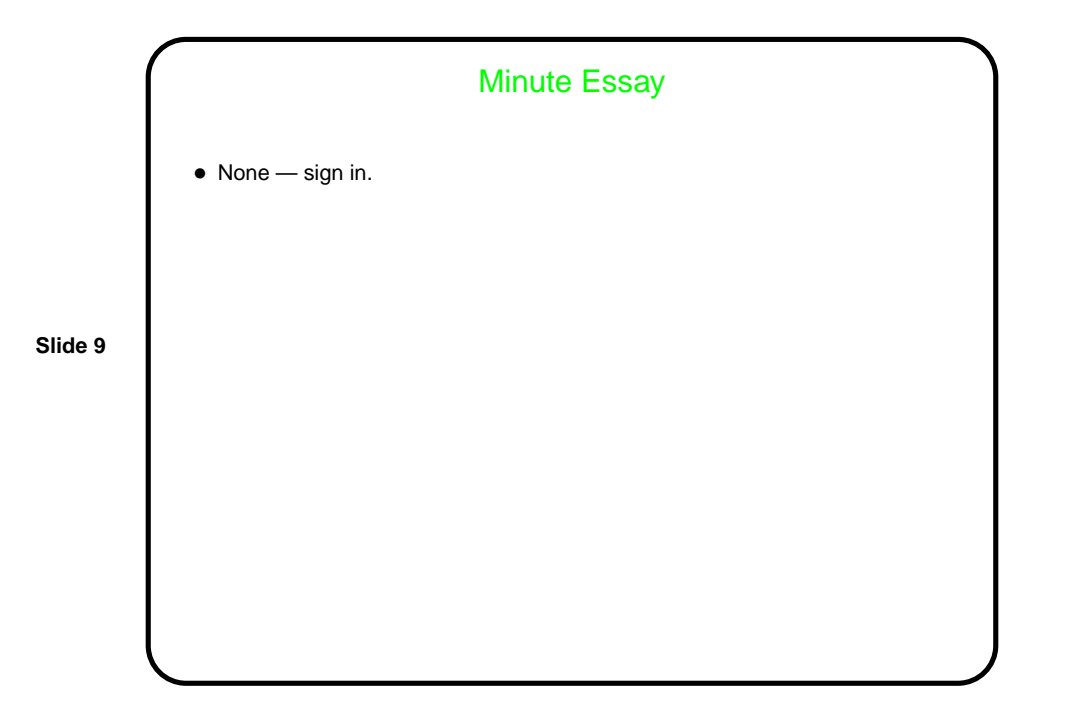